**االسبوع الثالث والعشرون**

# **الذاكرة االفتراضية Virtual Memory**

#### **الذاكرة االفتراضية Memory Virtual**

الفكرة األساسية وراء الذاكرة االفتراضية أن الحجم الكامل للبرنامج والبيانات قد يزيد عن كمية الذاكرة الفيزيائية المتوفرة له . يحتفظ نظام التشغيل بأجزاء البرنامج المستخدمة حاليا في الذاكرة الرئيسية ، ويترك الباقي في القرص . مثال، يمكن تشغيل برنامج بحجم MB16 على جهاز فيه MB4 باختيار MB4 الالزمة كي تبقى في الذاكرة عند كل لحظة ومبادلة أجزاء البرنامج بين القرص الصلب والذاكرة حسب الحاجة .

# **التصفح Paging**

الشكل )43( يوضح أسلوب آخر لتخصيص الذاكرة ولكن من نوع غير المتجاور ، مبدأ التصفح هو أن العملية process منطقيا يقسم من قبل نظام التشغيل إلى أقسام متساوية بالحجم يطلق عليها بالصفحة )Page ). بالمقابل يتم تقسيم الذاكرة الفيزيائية إلى أقسام متساوية بالحجم أيضا مساوية لحجم الصفحة ويطلق عليها باإلطار )Frame ). مما تقدم نستنتج أن :

حجم الصفحة = حجم اإلطار

Page size  $=$  Frame size

قام المصـممون بدراسـة أكفـأ حجم للصـفحة بحيث لا يحدث فقدان أو ضياع كبير لمساحات المذاكرة عنمد ظهمور حالمة التفسخ المداخلي )Fragmentation Internal )وكان حجم كل صفحة هو (4 بايت) .

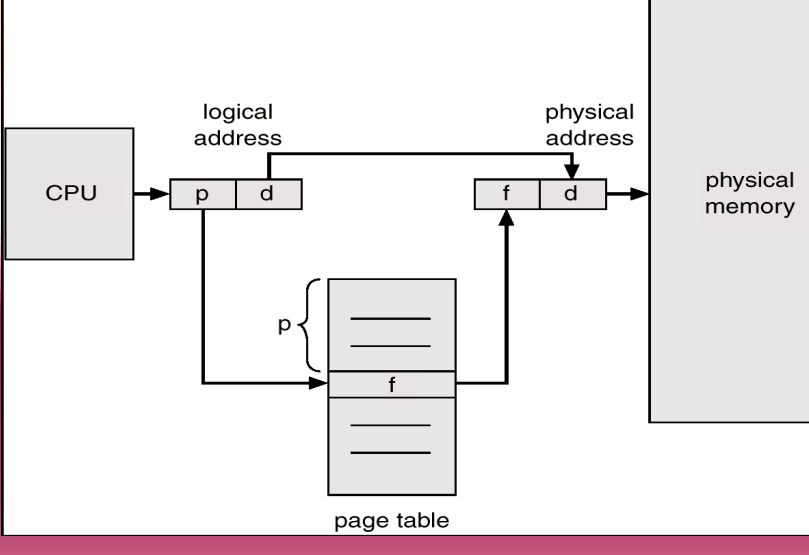

الشكل )43( هيكلة ذاكرة في بيئة الصفحات

27 أيلول، 19 2

## **جدول خارطة الصفحات Table Map Page**

لكي يسيطر نظام التشغيل على مسألة تحميل الصفحات إلى الذاكرة الرئيسية لغرض التنفيذ يتم توفير جدول يدير هذا اإلجراء يطلق عليه جدول خارطة الصفحات ) Table Map Page ) ومختصرهPMT ) ( يوضع فيه رقم الصفحة )Page )ورقم اإلطار Frame. الشكل )44( يمثل نموذج لجدول خارطة الصفحات لعملية معينة .

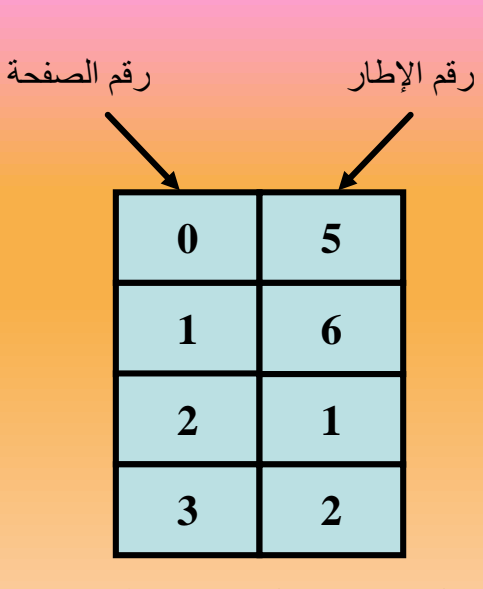

**مثال :** الشكل)44( جدول خارطة الصفحات

عملية )process )تتكون من ) 4 صفحات ( ، معطاة جدول خارطة الصفحات ، كيف يتم تخصيص موقع لكل صفحة في الذاكرة باالعتماد على الخارطة ؟.

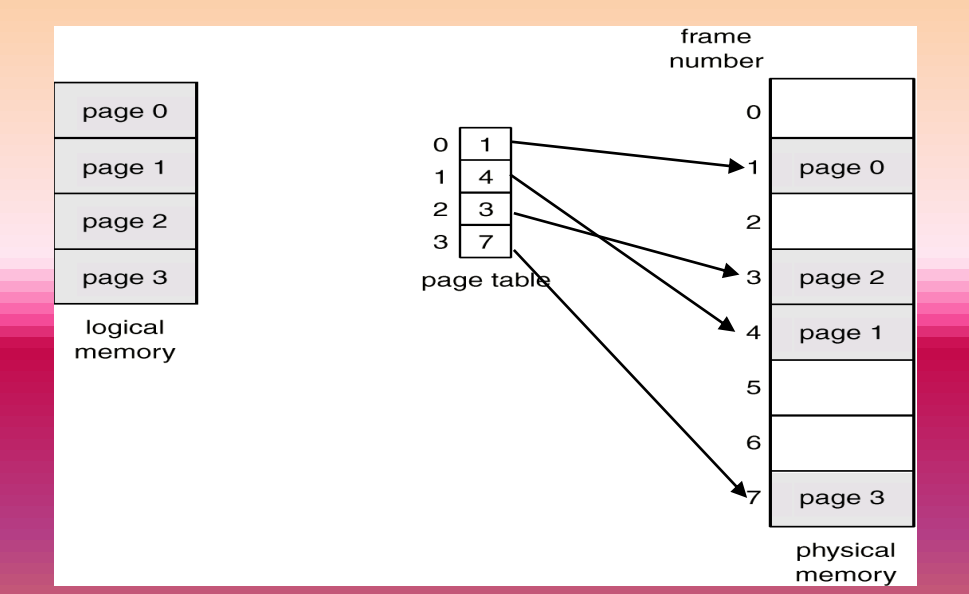

# **تمثيل البرنامج في الذاكرة Memory Implementation Paging**

#### **مثال:**

لديك العملية )process )بحجم )bytes 16 ), حجم الذاكرة الرئيسية ) 32 bytes )باستخدام صفحة بحجم )bytes 4 ), كيف يتم تمثيل العملية التي محتوياتها أن ًعلما ؟ الرئيسية الذاكرة في ( a b c d e f g h I j k l m n o p ( جدول خارطة الصفحات كاآلتي :

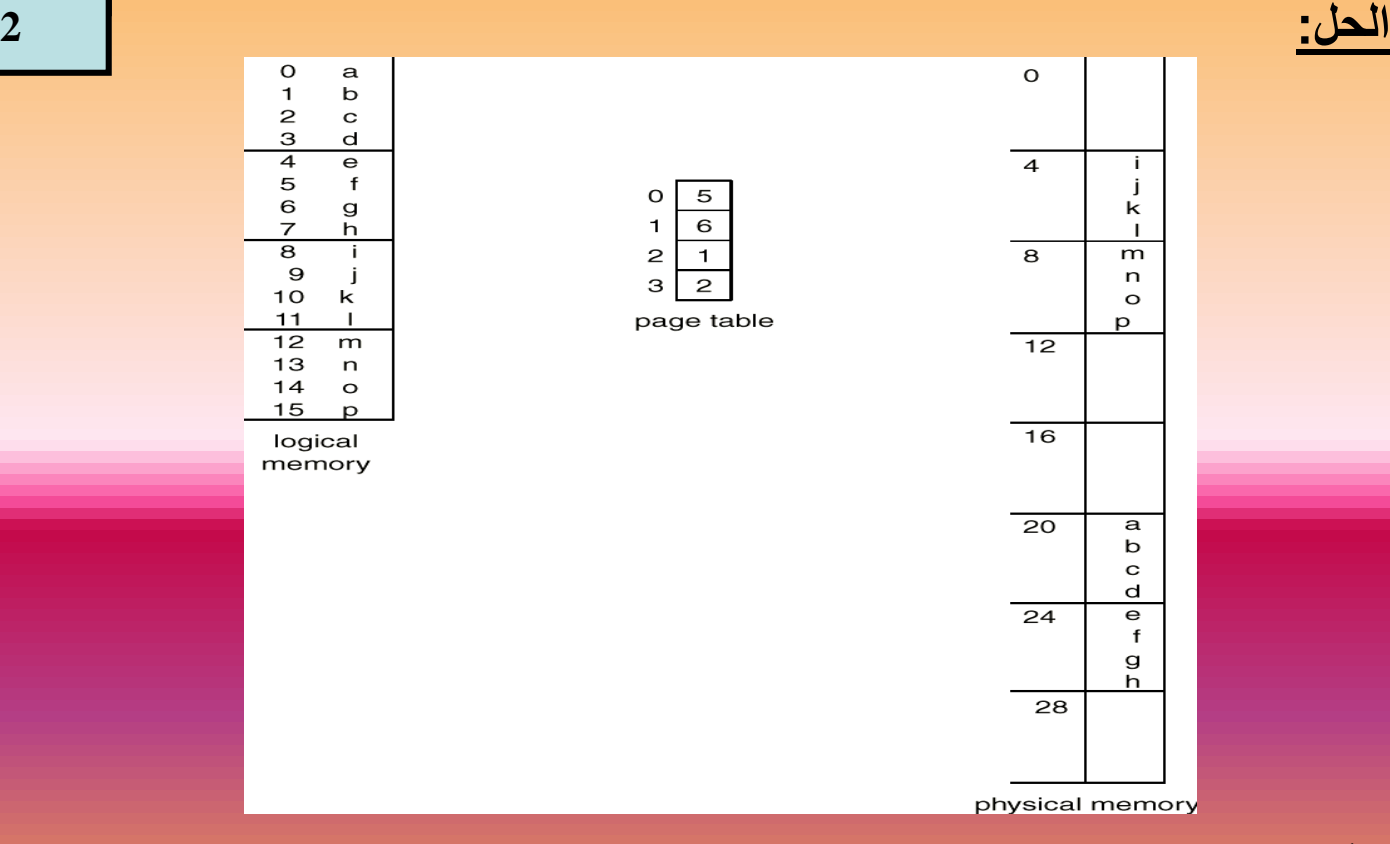

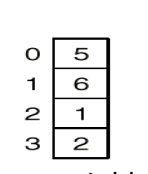

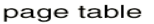

|   | ഒ |  |
|---|---|--|
| 2 |   |  |
| Э |   |  |
|   |   |  |

|   | ⋍ |
|---|---|
| 2 |   |
| э |   |
|   |   |

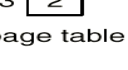

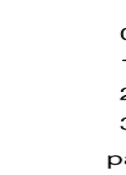

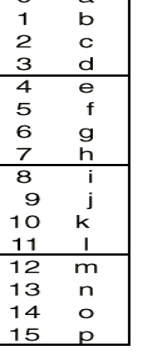

 $\mathbf a$ 

 $\begin{array}{c}\n0 \\
1 \\
2\n\end{array}$ 

logical memory

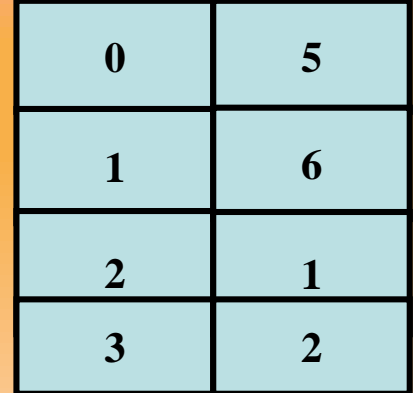

لمعرفة العنوان الفيزيائي لأي حرف من محتويات العملية نستخدم القانون الآتي : العنوان الفيزيائي = ( رقم الإطار\* حجم الصفحة ) + الإزاحة

Physical address = (Frame no.  $*$  Page size) + offset على افتراض نرغب في حساب العنوان الفيزيائي للحرف ) n ) لذا نطبق القانون أعاله : Physical address =  $(2 * 4) + 1 = 9$ 

#### **مالحظة:**

كلما يزيد حجم الصفحة كلما يقل حجم جدول خارطة الصفحات والعكس صحيح أيضا : فلو كان لدينا برنامج حجمه ( 24بايت ) وحجم الصفحة الواحدة ( 4بايت ) فان الجدول يتكون من (6) مداخل : قسمة حجم البرنامج على حجم الصفحة الواحدة (24 بايت / 4 بايت) . أما لو كان حجم الصفحة الواحدة (8 بايت) فان الجدول يتكون من (3) مداخل :

#### **مثال:**

برنامج حجمه (5000 بايت) , احسب عدد الصفحات ومقدار التفسخ الداخلي عندما : -1 حجم الصفحة = 512 بايت . -2 حجم الصفحة = 4096 بايت .

#### **حماية الذاكرة Protection Memory**

حماية الذاكرة في بيئة الصفحات تنجز من خالل ) bits ) توضع مع كل صفحة في جدول خارطة الصفحات كما في الشكل )45(، منها ) bits Protection ) ويطلق عليه ) bit invalid/valid ) , الحرف ) v ) يشير أن الصفحة موجودة في الذاكرة الرئيسية , أما الحرف ( i ) يشير إلى احتمالين :

 $\Omega$ 

-1 أن الصفحة ال يحتويها البرنامج أساساً .

2- الصفحة موجودة لكن لم يتم تحميلها إلى الذاكرة الرئيسية بعد ( لا تزال في القرص ) .

كما يمكن إضافة ) bits ) أخرى للجدول أعاله مثل ) R ) للقراءة و ) W ) للكتابة لمعرفة ما يمكن إجراؤه على تلك الصفحة خالل حساب العنوان الفيزيائي .

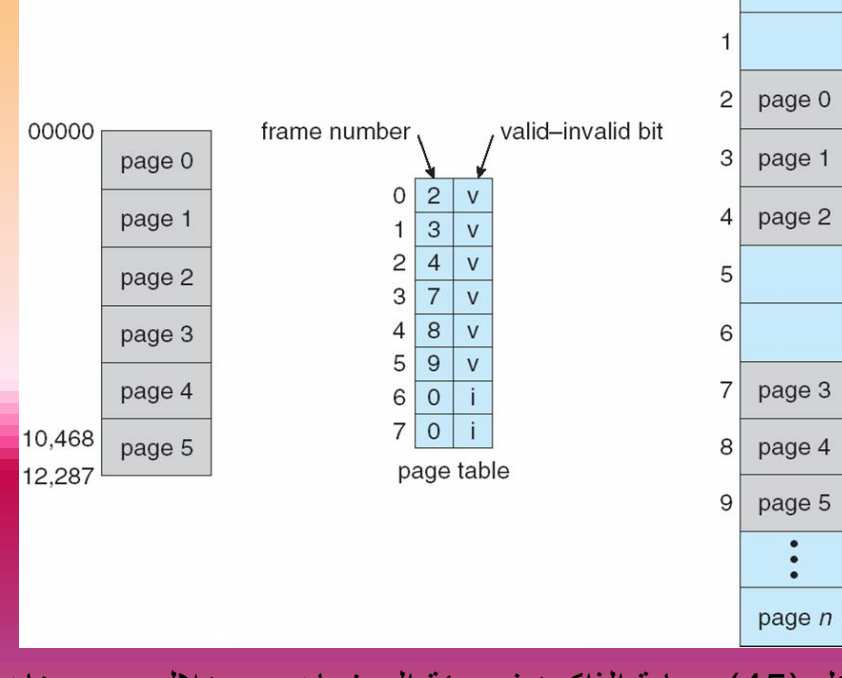

الشكل )45( حماية الذاكرة في بيئة الصفحات من خالل وضع بتات

# **اسئلة اختبارية :**

س:1 ما المقصود بالذاكرة االفتراضية Memory Virtual ؟.

س:2 مبدأ 00000 هو أن يتم تقسيم العملية Process منطقيا الى اقسام 0000 بالحجم يطلق عليها بـ 0000 بالمقابل يتم تقسيم الذاكرة الفيزيائية الى اقسام ويطلق عليها 0000000 ؟.

س:3 جدول خارطة الصفحات يوضع فيه 00000 و 0000000 ؟.

س:4 كلما 00000 حجم الصفحة كلما 0000000 حجم خارطة الصفحات والعكس صحيح ايضا ؟.